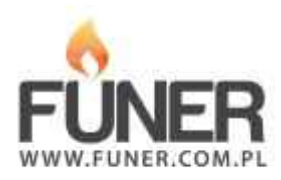

**Kod QR**

Wydrukuj i umieść na nagrobku:

**Łukasz**

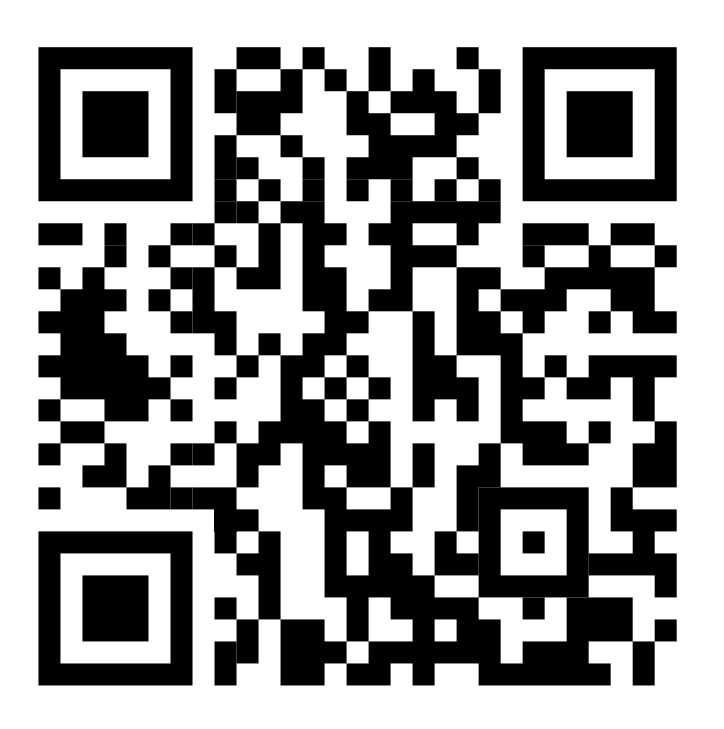